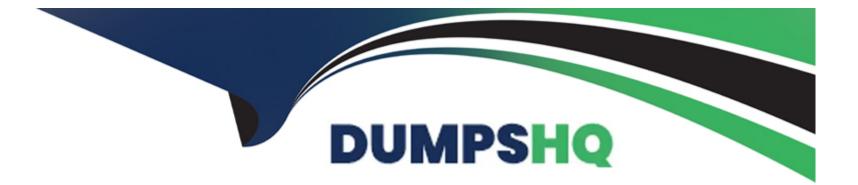

# Free Questions for DP-900 by dumpshq

## Shared by Stanley on 18-01-2024

For More Free Questions and Preparation Resources

**Check the Links on Last Page** 

### **Question 1**

#### **Question Type: Hotspot**

To complete the sentence, select the appropriate option in the answer area.

https://powerbi.microsoft.com/en-us/blog/announcing-paginated-reports-in-power-bi-general-availability/

#### Answer:

### **Question 2**

**Question Type: Hotspot** 

To complete the sentence, select the appropriate option in the answer area.

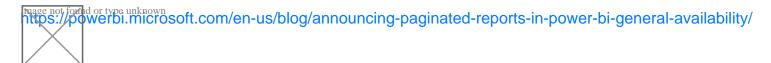

#### Answer:

### **Question 3**

#### **Question Type:** Hotspot

To complete the sentence, select the appropriate option in the answer area.

Paginated Reports

### Answer:

### **Question 4**

**Question Type:** MultipleChoice

Which statement is an example of Data Manipulation Language (DML).

#### **Options:**

A) INSERT

B) DISABLE

C) ALTER

D) DROP

### Answer:

С

### **To Get Premium Files for DP-900 Visit**

https://www.p2pexams.com/products/dp-900

**For More Free Questions Visit** 

https://www.p2pexams.com/microsoft/pdf/dp-900

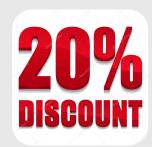